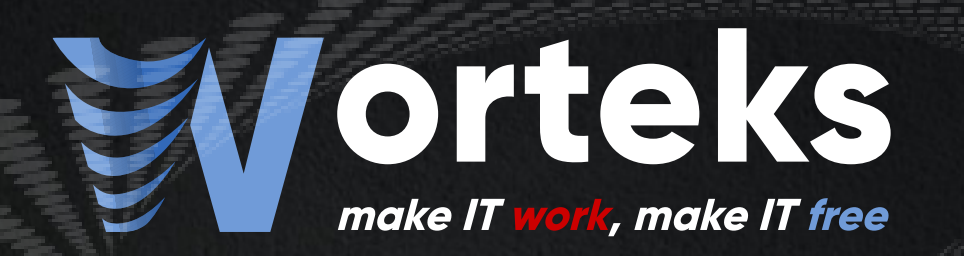

## Openshift 4.x : Retours d'expérience

Comment Worteks a pu mettre en place des solutions SaaS optimales, stables et performantes tout en restant compétitif ?

### La société Worteks

## **Service, une offre globale**

Infrastructures hétérogènes et complexes, troubleshooting, cloud, mail, identité, authentification, securité... **Worteks** intervient sur une multitude de problématiques associées à votre système d'information.

Études, audit et conseil

Expertise technique

Support technique

Transfert de compétences spécifique

R&D et innovation

### **Des solutions adaptées**

**Worteks** utilise son savoir-faire pour mettre à la disposition de ses clients des solutions packagées, intégralement composées des briques majeures de l'écosystème Open Source

**'Sweet** 

**Portail d'applications collaboratif**

**Plateforme mutualisée de développement**

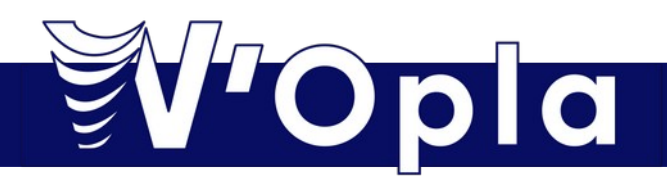

**4**

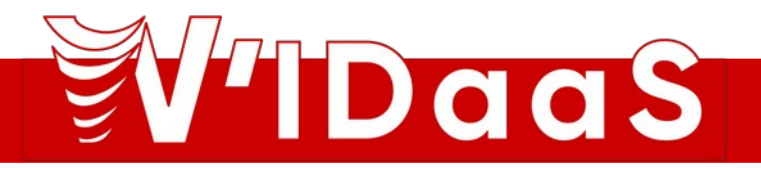

**Gestion des identités des accès**

Ces solutions sont disponibles, au choix, **On Premise** ou en **SaaS** et en **PaaS** sur nos environnements

### Les débuts dictés par un besoin

#### Les offres en SaaS

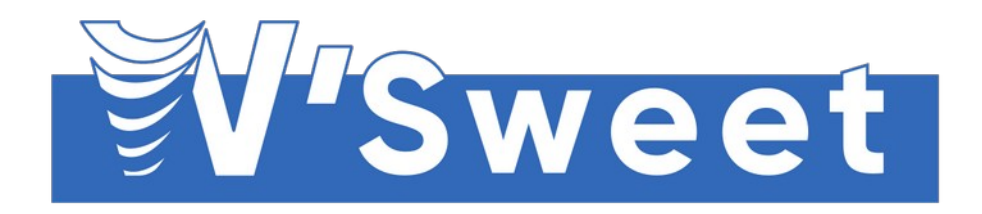

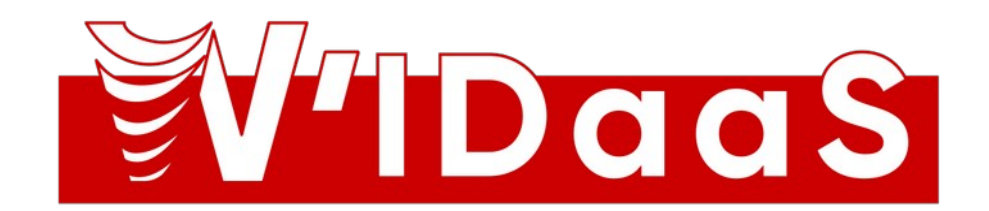

## W'Sweet - Composants techniques

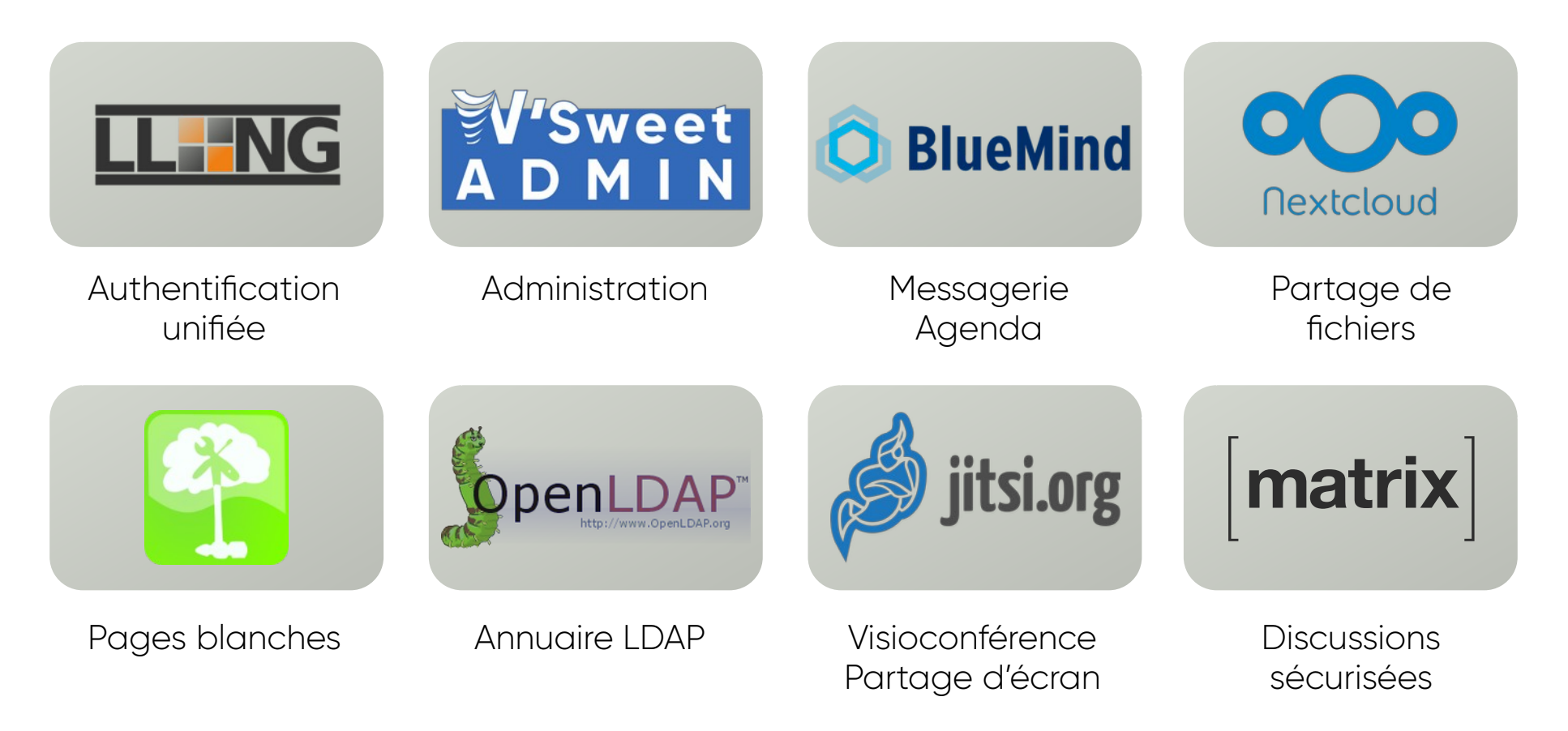

## W'IDaaS – Composants techniques

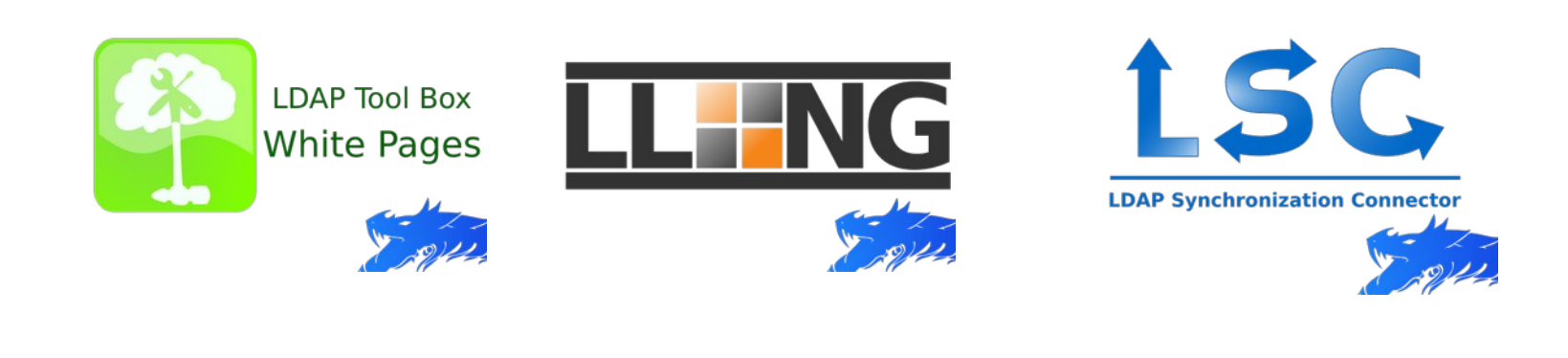

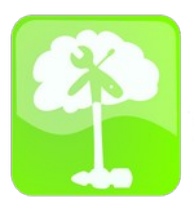

**LDAP Tool Box Service Desk** 

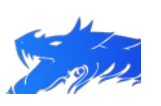

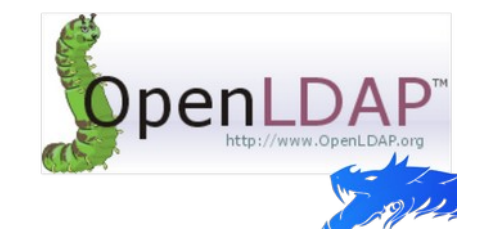

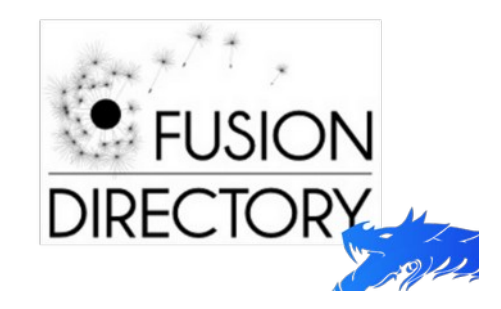

## Une problématique simple

## Problématique : Que fait-on ?

- Où héberger la solution?
- Quelle technologie?
- Qu'est-il possible de faire?
- Comment appréhender les concurrents ?

## Notre problématique plus une culture

- Nous faisons de l'Infrastructure
- Tout doit être Open Source
- Tout doit être maîtrisé
- Tout doit être opéré par nos soins
- Les données de nos clients sont à eux

## Des hébergeurs Français

- Serveurs physiques à disposition
- Réseaux privés

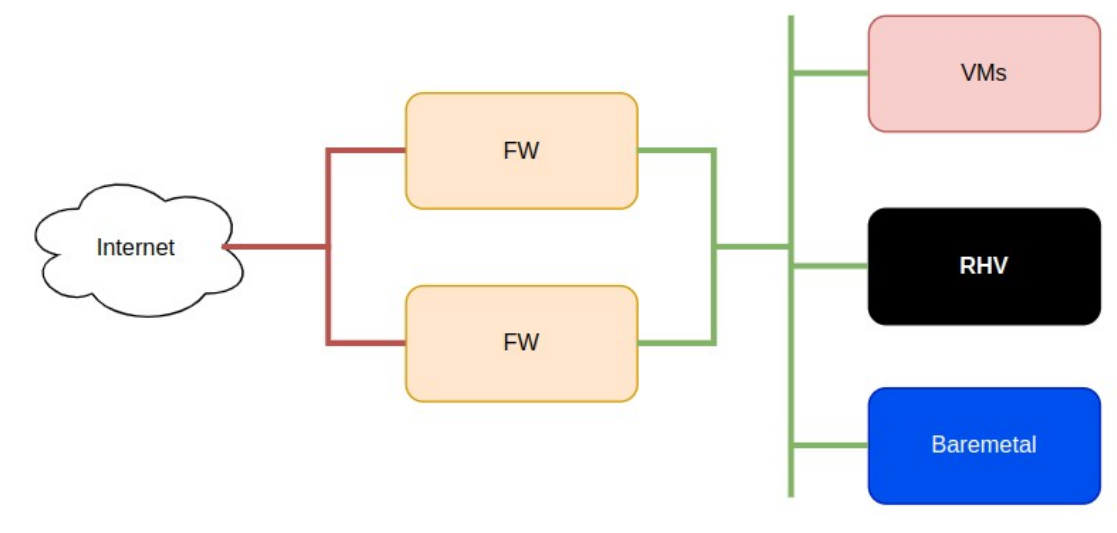

Schéma simplifié réalisé par un professionnel

## Un premier retour d'expérience

## Première idée : Les machines virtuelles

- Plus simple : un terrain connu
- Un hébergement et des applicatifs maîtrisés par tous
- Montée en compétences rapide des équipes

### ... Un peu d'ansible et la magie opère

## Première idée : Les machines virtuelles

- Beaucoup de ressources allouées non utilisées
- OS complet à maintenir en dehors des applications
- Temps Homme en MCO

#### ...Ce ne fût pas un succès

## Deuxième essai, nouveau REX

## Seconde idée : du conteneur partout (ou presque)

- Premier retour en production d'Openshift 3
- Courbe d'apprentissage des équipes à gérer
- Réticence des collaborateurs
- Appréhension des nouvelles pratiques

## Du conteneur partout (ou presque)

Accompagnement aux changements :

- Sur la partie technique
- Sur la partie humaine

## On persiste et signe

## Passage d'Openshift 3.11 à Openshift 4

#### Gros workload utilisateurs :

- Messagerie
- Partage de fichiers
- Authentification

● ...

## Passage d'Openshift 3.11 à Openshift 4

#### Migration de l'existant : W'Sweet V1

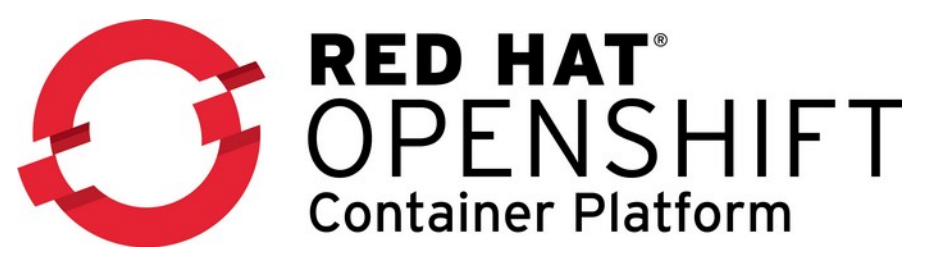

#### Nouveaux déploiements : W'Sweet V2

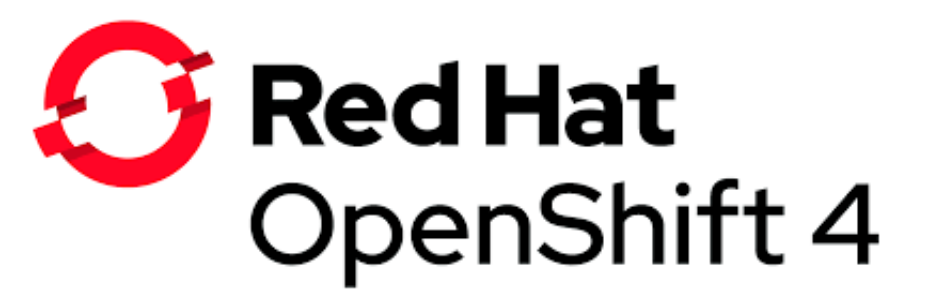

### Du Build à la Production

## Construction d'une version Wsweet

1 version de Wsweet -> versions figées des services

- Maintien d'un parc homogène de client
- Mise à jour simplifiée
	- changement de tag de l'ensemble des images
- Maitrise d'incrément pour patch
	- sécurité ou bug fonctionnel

Utilisation d'ansible pour la construction d'image et le run

- Homogénisation des déploiements
- Maintenabilité

## **Technologie**

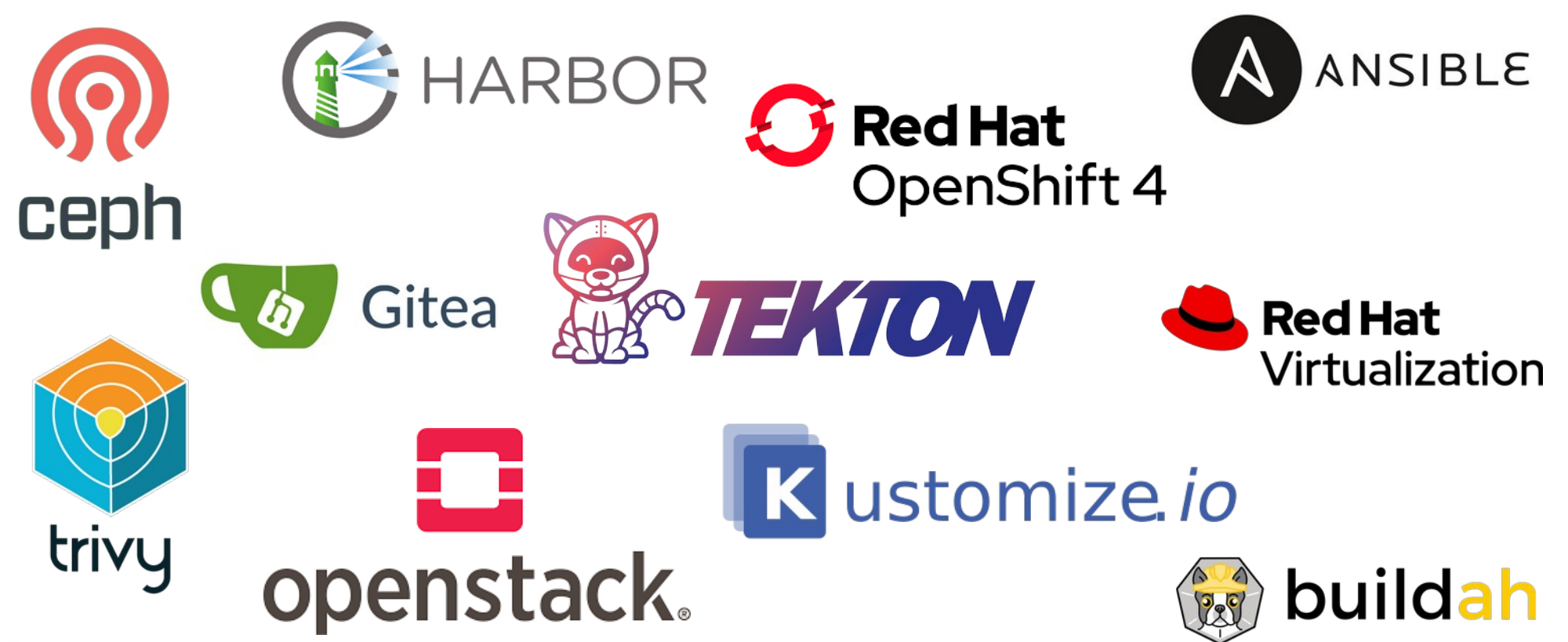

## Intégration continue (Tekton)

Pipeline intégré kubernetes/openshift

- Yaml
- Utilisation des ressources Openshift 4
- Gain de ressources
	- $\blacksquare$ les pods ne sont lancés qu'à la demande
- Reproductibilité des images

## Intégration continue

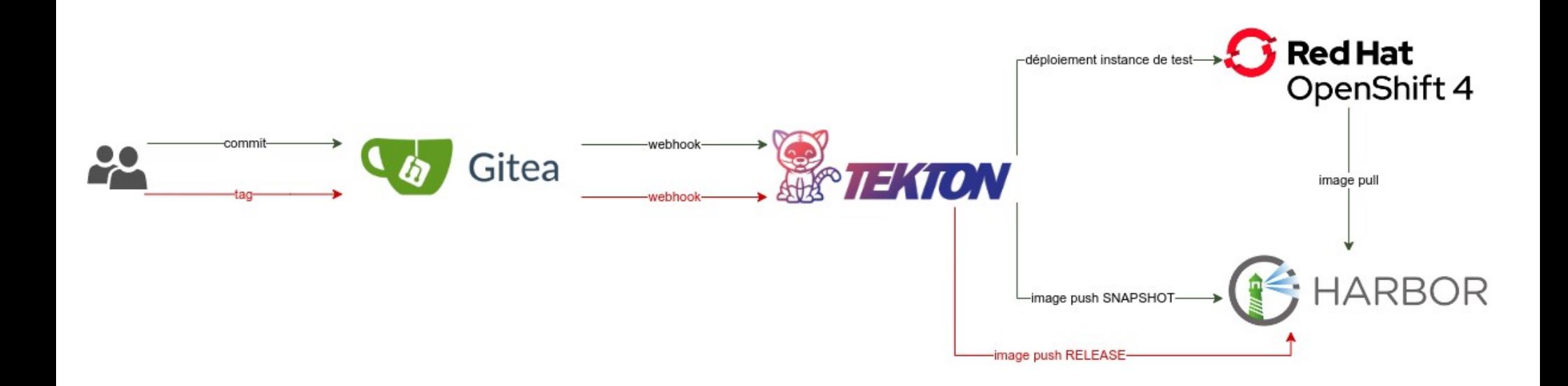

## Intégration continue (Pipeline)

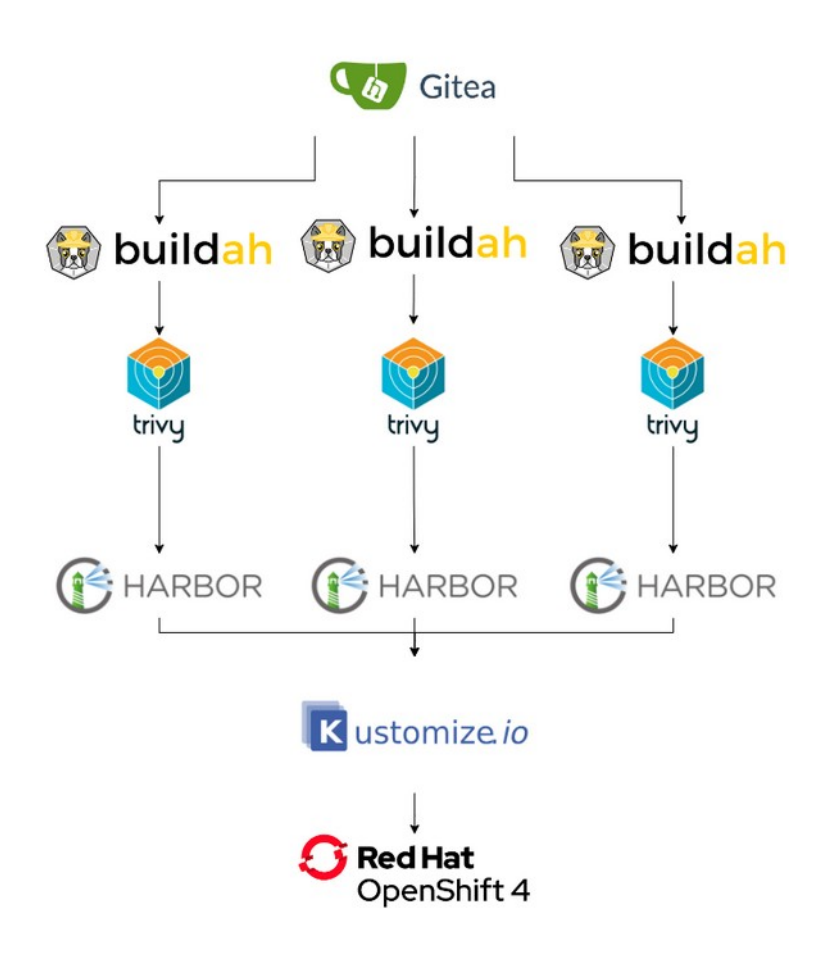

## Intégration continue (Pipeline)

#### **Details YAMI** TaskRuns Parameters Logs Events

#### PipelineRun details

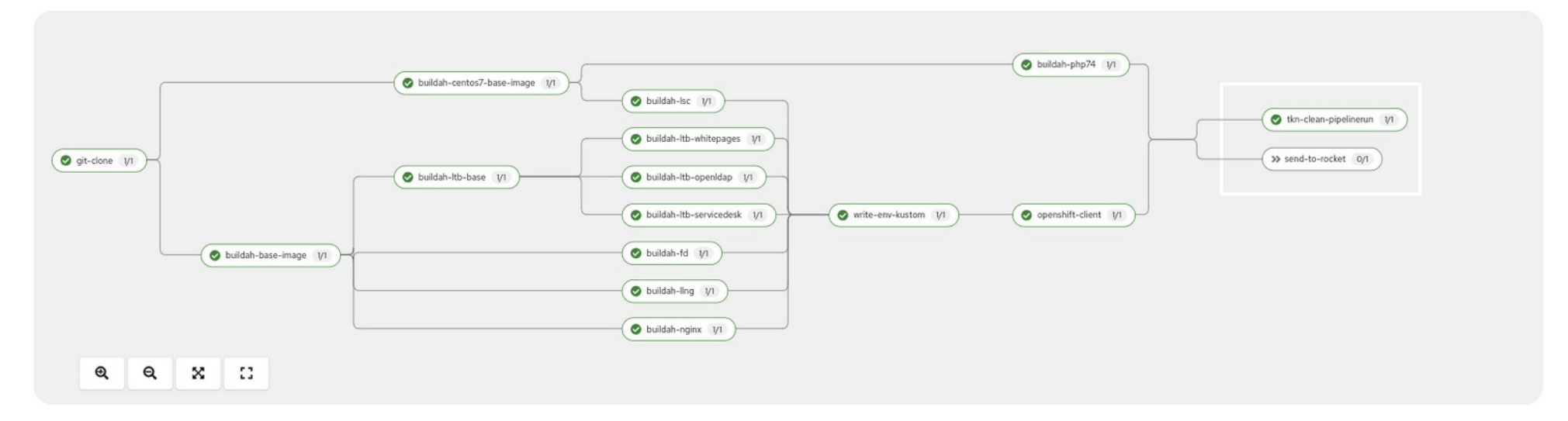

## Intégration continue (Pipeline)

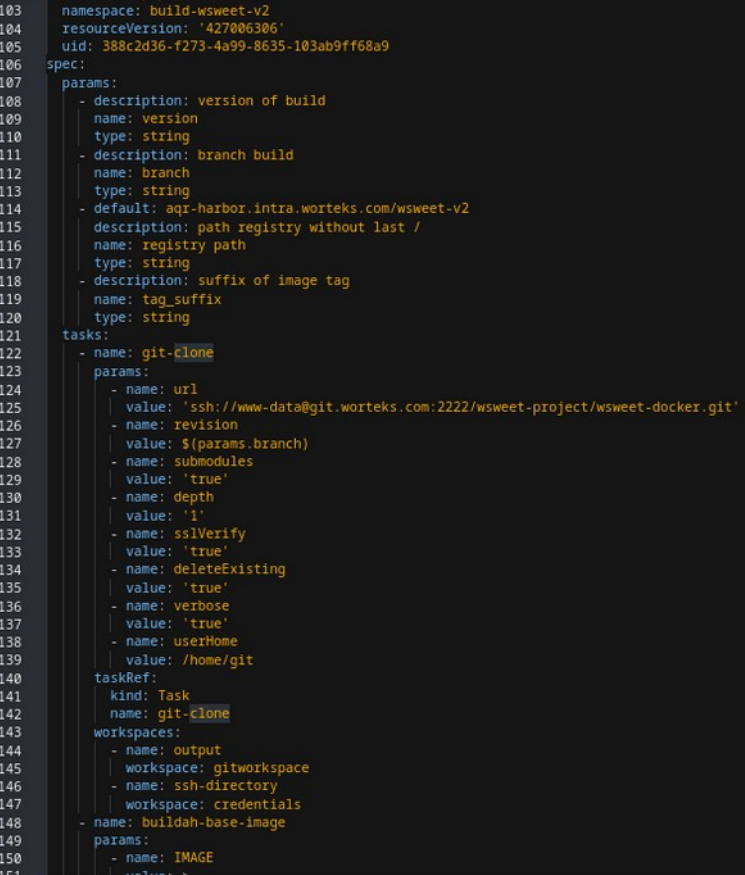

## Déploiement manuel (Kustomize)

- Mutualisation des yamls de déploiements (deployment, pvc, service, statefulset, configmap)
- Simplification des repos git par projets
	- Logos
	- Secrets
	- Confs spécifiques (domaine, ...)
- Utilisation des modules pour maintenir la cohérence des dépots

## Déploiement manuel (simplifié)

- git clone --recurse-submodules
- $\bullet$  oc apply  $-k$ .

#### Une utilisation complète des ressources

## Quelques chiffres

#### Ressource pour un client en VM :

- 46 CPUs
- $\bullet$  640 G de RAM
- 2 To de stockages

## Quelques chiffres

### Ressource pour un client sur Openshift 4 :

- 16 CPUs **(-30 CPUs)**
- 48 G de RAM **(- 592G de Ram)**
- 2 To de stockages **(0 ce n'est pas magique)**

## Questions ?

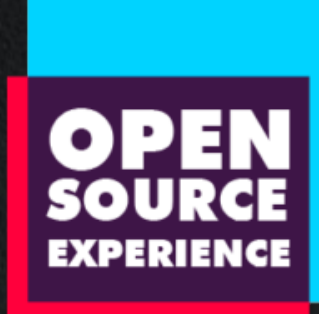

Retrouvez-nous, ainsi que Red Hat et l'ensemble de l'écosystème, à l'Open Source Expérience les 6 et 7 décembre au Palais des Congrès, Paris, Porte Maillot !

# orteks make IT work, make IT free

Merci

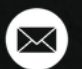

v

fin

#### **[info@worteks.com](mailto:info@worteks.com)**

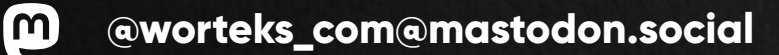

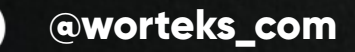

**[linkedin.com/company/worteks](https://www.linkedin.com/company/worteks/)**

**[www.worteks.com](https://www.worteks.com/)**